TCCS  $k[12]16-1$ e(1.4).tau.press.Off press. Light LUCA TESEI  $L(\psi h f) = \frac{1}{2}$  pres. Bright +  $\epsilon(1, 4)$ . **T**. Off (errore)  $RPSV - 16-17$  $Bright \triangleq$  press. Off UNICAM  $A<sub>C</sub>$ TÌON RESET GUARD SET w true true, press?, {x}  $X$  Clock  $V: X \longrightarrow \mathbb{R}^{70}$ Light  $2P$  $x > 1.4$  $x \le 1.4$  $0x = 1$ true press? press? press?  $\times$ true INVARIANT Bright true

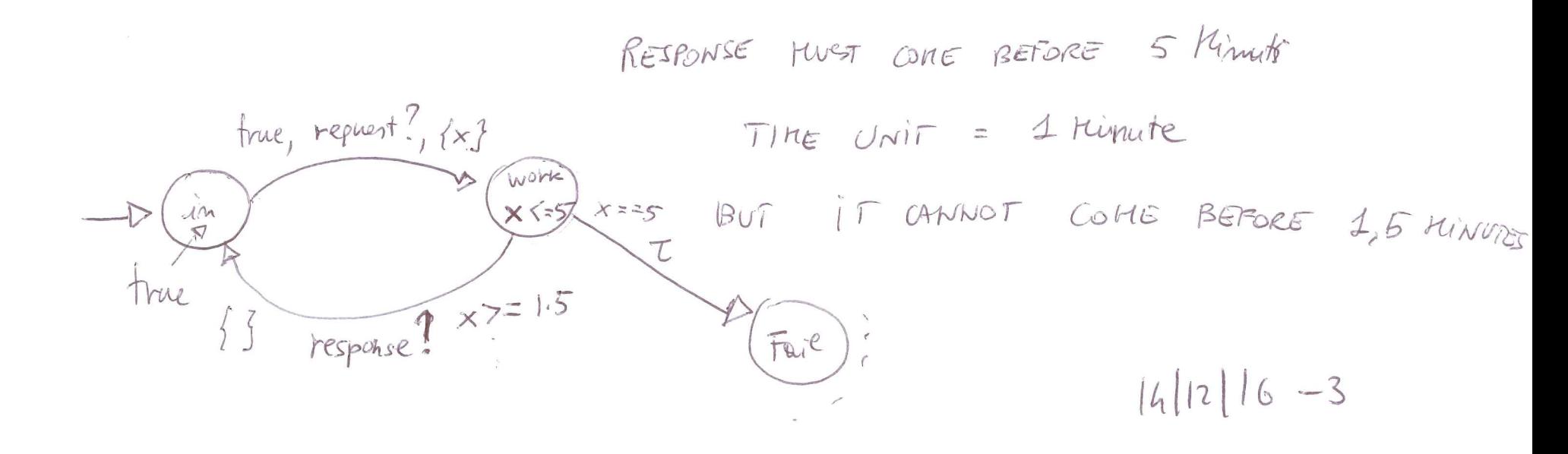

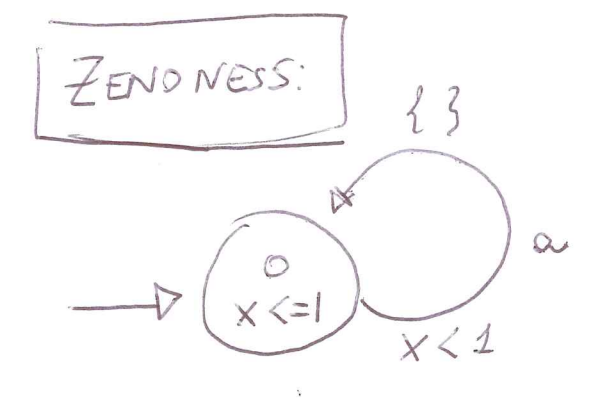

 $[0, x=0]$   $\frac{0.3}{7}$   $[0, x=0.3]$   $\frac{0.69}{7}$   $[0, x=0.8]$   $\frac{0.69}{7}$  $[0, x = 0.99]$  =  $[0, x = 0.99]$   $\frac{d}{dx}$   $[0, x = 0.9162]$  =  $[0, x = 0.88 + S_1]$   $S_2$  $0.33 + \sum_{i=1}^{8} 6_i \le 1$ 

 $\sum_{n=2}$ 

3) STANDALONE TA SETMA

\n2) NETWORK OF TA 
$$
\leftarrow
$$
 UPAAL

\n3) SETWORR OF TA  $\leftarrow$  UPAAL

\n4) LA SETMNTIGA by  $\overrightarrow{A} = \leftarrow$  A,  $\overrightarrow{A}$ ,  $\overrightarrow{C}$ ,  $\overrightarrow{I}$ ,  $\overrightarrow{S}$ ,  $\overrightarrow{S}$ ,  $\overrightarrow{A}$ ,  $\overrightarrow{C}$ ,  $\overrightarrow{C}$ ,  $\overrightarrow$ 

$$
\longrightarrow \quad \text{SEHANTCA}
$$

2 REGOLE DI INFERENZA

 $d\in R^{\geq 0}$   $d\neq k$   $d\neq 0$   $d\neq k$   $d\neq 0$   $d\neq k$   $d\neq 0$   $d\neq k$   $d\neq 0$   $d\neq 0$   $d\neq 0$   $d\neq 0$   $d\neq 0$   $d\neq 0$   $d\neq 0$   $d\neq 0$   $d\neq 0$   $d\neq 0$   $d\neq 0$   $d\neq 0$   $d\neq 0$ 

$$
y+d \in [C \rightarrow \mathbb{R}^{20}]
$$
\n
$$
\begin{array}{ccc}\n\sqrt{2}+d & \text{if } C \rightarrow \mathbb{R}^{20} \\
\sqrt{2}+d & \text{if } C \rightarrow \mathbb{R}^{20}\n\end{array}
$$
\n
$$
\begin{array}{ccc}\n\sqrt{2}+d & \text{if } C \rightarrow \mathbb{R}^{20} \\
\sqrt{2}+d & \text{if } C \rightarrow \mathbb{R}^{20}\n\end{array}
$$
\n
$$
\begin{array}{ccc}\n\sqrt{2}+d & \text{if } C \rightarrow \mathbb{R}^{20} \\
\sqrt{2}+d & \text{if } C \rightarrow \mathbb{R}^{20} \\
\sqrt{2}+d & \text{if } C \rightarrow \mathbb{R}^{20} \\
\sqrt{2}+d & \text{if } C \rightarrow \mathbb{R}^{20} \\
\sqrt{2}+d & \text{if } C \rightarrow \mathbb{R}^{20}\n\end{array}
$$
\n
$$
\begin{array}{ccc}\n\sqrt{2}+d & \text{if } C \rightarrow \mathbb{R}^{20} \\
\sqrt{2}+d & \text{if } C \rightarrow \mathbb{R}^{20}\n\end{array}
$$
\n
$$
\begin{array}{ccc}\n\sqrt{2}+d & \text{if } C \rightarrow \mathbb{R}^{20} \\
\sqrt{2}+d & \text{if } C \rightarrow \mathbb{R}^{20}\n\end{array}
$$
\n
$$
\begin{array}{ccc}\n\sqrt{2}+d & \text{if } C \rightarrow \mathbb{R}^{20} \\
\sqrt{2}+d & \text{if } C \rightarrow \mathbb{R}^{20}\n\end{array}
$$
\n
$$
\begin{array}{ccc}\n\sqrt{2}+d & \text{if } C \rightarrow \mathbb{R}^{20} \\
\sqrt{2}+d & \text{if } C \rightarrow \mathbb{R}^{20}\n\end{array}
$$
\n
$$
\begin{array}{ccc}\n\sqrt{2}+d & \text{if } C \rightarrow \mathbb{R}^{20} \\
\sqrt{2}+d & \text{if } C \rightarrow \mathbb{R}^{20}\n\end{array}
$$

| Look                           | CONSTRAINS                                                |
|--------------------------------|-----------------------------------------------------------|
| $\oint_{\mathcal{X}} C$        | $\oint_{\mathcal{X}}$                                     |
| $\oint_{\mathcal{X}} C$        | $\oint_{\mathcal{X}} \mathcal{X} \mathcal{Y} \mathcal{Y}$ |
| $\times \in C$                 | Cule                                                      |
| $\times \in C$                 | Cule                                                      |
| $\times \in \mathbb{N}$        |                                                           |
| $\times \in \mathbb{N}$        |                                                           |
| $\times \in \mathbb{N}$        |                                                           |
| $\times \in \mathbb{N}$        |                                                           |
| $\times \in \{2, 4, 5, 7, 7\}$ |                                                           |
| $\times \in \{1, 4, 7, 8\}$    |                                                           |
| $\times \in \{1, 4, 7, 8\}$    |                                                           |
| $\times \in \{1, 4, 7, 8\}$    |                                                           |
| $\times \in \{1, 4, 7, 8\}$    |                                                           |
| $\times \in \{1, 4, 7, 8\}$    |                                                           |
| $\times \in \{1, 4, 7, 8\}$    |                                                           |
| $\times \in \{1, 4, 7, 8\}$    |                                                           |
| $\times \in \{1, 4, 7, 8\}$    |                                                           |
| $\times \in \{1, 4, 7, 8\}$    |                                                           |
| $\times \in \{1, 4, 7, 8\}$    |                                                           |
| $\times \in \{1, 4, 7, 8\}$    |                                                           |
| $\times \in \{1, 4, 7, 8\}$    |                                                           |
| $\frac{1}{32}$                 |                                                           |
| $\frac{1}{32}$                 |                                                           |

USARE IN UNA GUARDIA RIDEFINIRE LA TIME UNIT XCRAZ  $=$   $\sqrt{2}$  $M_{\text{max}}$   $\approx$   $c14$  $0.000077$   $\times$   $\geq$  30

SDIVENTA

 $Q_{1}$ 

 $|4|12|16-6$ 

RELASIONE = BB SOOP

| $X$ | $W$ | $V$ | $W$ | $V$ | $W$ | $W$ | $W$ | $W$ | $W$ | $W$ | $W$ | $W$ | $W$ | $W$ | $W$ | $W$ | $W$ | $W$ | $W$ | $W$ | $W$ | $W$ | $W$ | $W$ | $W$ | $W$ | $W$ | $W$ | $W$ | $W$ | $W$ | $W$ | $W$ | $W$ | $W$ | $W$ | $W$ | $W$ | $W$ | $W$ | $W$ | $W$ | $W$ | $W$ | $W$ | $W$ | $W$ | $W$ | $W$ | $W$ | $W$ | $W$ | $W$ | $W$ | $W$ | $W$ | $W$ | $W$ | $W$ | $W$ | $W$ | $W$ | $W$ | $W$ | $W$ | $W$ | $W$ | $W$ |
|-----|-----|-----|-----|-----|-----|-----|-----|-----|-----|-----|-----|-----|-----|-----|-----|-----|-----|-----|-----|-----|-----|-----|-----|-----|-----|-----|-----|-----|-----|-----|-----|-----|-----|-----|-----|-----|-----|-----|-----|-----|-----|-----|-----|-----|-----|-----|-----|-----|-----|-----|-----|-----|-----|-----|-----|-----|-----|-----|-----|-----|-----|-----|-----|-----|-----|-----|-----|-----|
|-----|-----|-----|-----|-----|-----|-----|-----|-----|-----|-----|-----|-----|-----|-----|-----|-----|-----|-----|-----|-----|-----|-----|-----|-----|-----|-----|-----|-----|-----|-----|-----|-----|-----|-----|-----|-----|-----|-----|-----|-----|-----|-----|-----|-----|-----|-----|-----|-----|-----|-----|-----|-----|-----|-----|-----|-----|-----|-----|-----|-----|-----|-----|-----|-----|-----|-----|-----|-----|

VON PER LE GUARDIE PER GLI INVARIANTI CI SONO DELLE LIMITAZIONI SI VUOLE CHE NEALI INVARIANTI NON CISLANS "BUOGI" E CHE GLI INVARIANTI SIANO PAST-CLOSED  $S3VEBA$   $EX 10.3 109.178$  $|l_{1}| |2| |6 - 7$ 

1) 
$$
|NVAI|ANT|
$$
  $10$   $\frac{|NTERVALU1}CUSEO|$   
\n9 is int -closed  $\frac{MP}{H} (1+9 \times 1+d+9)$   
\n $9 \times X < 4 \times X > 2$   
\n $1 \times 2 + 3 + 4$   
\n $1 \times 1 + 2 + 3 + 4$   
\n $1 \times 1 + 2 + 3 + 4$   
\n $1 \times 1 + 2 + 3 + 4$   
\n $1 \times 1 + 2 + 3 + 4$   
\n $1 \times 1 + 2 + 3 + 4$   
\n $1 \times 1 + 2 + 3 + 4$   
\n $1 \times 1 + 2 + 3 + 4$   
\n $1 \times 1 + 2 + 3 + 4$   
\n $1 \times 1 + 2 + 3 + 4$   
\n $1 \times 1 + 2 + 3 + 4$   
\n $1 \times 1 + 2 + 3 + 4$   
\n $1 \times 1 + 2 + 3 + 4$   
\n $1 \times 1 + 2 + 3 + 4$   
\n $1 \times 1 + 2 + 3 + 4$   
\n $1 \times 1 + 2 + 3 + 4$   
\n $1 \times 1 + 2 + 3 + 4$   
\n $1 \times 1 + 2 + 3 + 4$   
\n $1 \times 1 + 2 + 3 + 4$   
\n $1 \times 1 + 2 + 3 + 4$   
\n $1 \times 1 + 2 + 3 + 4$   
\n $1 \times 1 + 2 + 3 + 4$   
\n $1 \times 1 + 2 + 3 + 4$   
\n $1 \times 1 + 2 + 3 + 4$   
\n $1 \times 1 + 2 + 3 + 4$   
\n $1 \times 1 + 2 + 3 + 4$   
\n $1 \times 1 + 2 + 3 + 4$   
\n $1 \times 1 + 2 + 3 + 4$   
\n $1 \times 1 + 2 + 3 + 4$   
\n $$ 

$$
\begin{array}{lll}\n\text{2)} & 9 & \text{PAST-CaseD} & \text{OK} & \text{D}\text{WWWMRP} & \text{CaseD} & \text{Jf} \\
\text{VV,V'} & \begin{pmatrix} 1 & 9 & \text{N} & \text{V} & \text{S} & \text{V} \\ 0 & 1 & 9 & \text{N} & \text{N} & \text{S} & \text{V} \\ 0 & 0 & 0 & \text{N} & \text{N} & \text{S} & \text{V} \\ 0 & 0 & 0 & \text{N} & \text{N} & \text{S} & \text{N} \\ 0 & 0 & 0 & \text{N} & \text{N} & \text{S} & \text{N} \\ 0 & 0 & 0 & \text{N} & \text{N} & \text{S} & \text{N} \\ 0 & 0 & 0 & \text{N} & \text{N} & \text{S} & \text{N} \\ 0 & 0 & 0 & \text{N} & \text{N} & \text{S} & \text{N} \\ 0 & 0 & 0 & \text{N} & \text{N} & \text{N} \\ 0 & 0 & 0 & \text{N} & \text{N} & \text{N} \\ 0 & 0 & 0 & \text{N} & \text{N} & \text{N} \\ 0 & 0 & 0 & \text{N} & \text{N} & \text{N} \\ 0 & 0 & 0 & \text{N} & \text{N} & \text{N} \\ 0 & 0 & 0 & \text{N} & \text{N} & \text{N} \\ 0 & 0 & 0 & \text{N} & \text{N} & \text{N} \\ 0 & 0 & 0 & \text{N} & \text{N} & \text{N} \\ 0 & 0 & 0 & \text{N} & \text{N} & \text{N
$$

$$
x \leq 3
$$
OR INVARIANIS  
\n
$$
x \geq 2 \times x \geq 3
$$
 
$$
x \geq 3
$$
 
$$
x \geq 3
$$
 
$$
x \geq 3
$$
 
$$
x \geq 3
$$
 
$$
x \geq 3
$$
 
$$
x \geq 3
$$
 
$$
x \geq 3
$$
 
$$
x \geq 3
$$
 
$$
x \geq 3
$$
 
$$
x \geq 3
$$
 
$$
x \geq 3
$$
 
$$
x \geq 3
$$
 
$$
x \geq 3
$$
 
$$
x \geq 3
$$
 
$$
x \geq 3
$$
 
$$
x \geq 3
$$
 
$$
x \geq 3
$$
 
$$
x \geq 3
$$
 
$$
x \geq 3
$$
 
$$
x \geq 3
$$
 
$$
x \geq 3
$$
 
$$
x \geq 3
$$
 
$$
x \geq 3
$$
 
$$
x \geq 3
$$
 
$$
x \geq 3
$$
 
$$
x \geq 3
$$
 
$$
x \geq 3
$$
 
$$
x \geq 3
$$
 
$$
x \geq 3
$$
 
$$
x \geq 3
$$
 
$$
x \geq 3
$$
 
$$
x \geq 3
$$
 
$$
x \geq 3
$$
 
$$
x \geq 3
$$
 
$$
x \geq 3
$$
 
$$
x \geq 3
$$
 
$$
x \geq 3
$$
 
$$
x \geq 3
$$
 
$$
x \geq 3
$$
 
$$
x \geq 3
$$
 
$$
x \geq 3
$$
 
$$
x \geq 3
$$
 
$$
x \geq 3
$$
 
$$
x \geq 3
$$
 
$$
x \geq 3
$$
 
$$
x \geq 3
$$
 
$$
x \geq 3
$$
 
$$
x \geq 3
$$

 $\Leftrightarrow$ 

NETWORK OF TIMED AUTOMATA  $|5|1|6-10$  $N = A_1 || A_2 || \cdots || A_m$  $m > 1$  $A_i = \langle L_i, At_i, C_i, I_i, I_o, \longrightarrow i \rangle$  Timeo Autonata are conviviento TRAMITE CANALI DI SINCRONIZZA.  $At = \bigcup_{i=1}^{m} Act_{i}$ ZIONE INPUT/OUTPUT (PURE SYNCHRONIZATION  $\forall i,j \in \{1,...,m\}$ .  $i \neq j \Rightarrow C_i \wedge C_j = \emptyset$  (NO SHARED CLOCKS)  $C = \bigcup_{i=1}^{m} C_i$ <br>  $LA$  SEMANTICA E SEMPRE UN TLTS  $\langle S, At, \rightarrow \rangle$  dove  $\Rightarrow S \times Act \cup R^{70} \times S$  $S = (\prod_{i=1}^{n} L_i) \times [C \longrightarrow R^{70}]$  $(QQ)U,$   $(e_1, e_2, ..., e_m, v)$  on NELLO STATO SI RICORDA IL VALORE DI WI Si TROVA CIASCUN TA DELLA "RETE

RecUTE D) INFE RER2A

\n
$$
\begin{array}{cccccc}\n\mathcal{A} & \mathcal{A} & \mathcal{A} & \mathcal{A} & \mathcal{A} & \mathcal{A} \\
\mathcal{A} & \mathcal{A} & \mathcal{A} & \mathcal{A} \\
\mathcal{A} & \mathcal{A} & \mathcal{A} & \mathcal{A} \\
\mathcal{A} & \mathcal{A} & \mathcal{A} & \mathcal{A} \\
\mathcal{A} & \mathcal{A} & \mathcal{A} & \mathcal{A} \\
\mathcal{A} & \mathcal{A} & \mathcal{A} & \mathcal{A} \\
\mathcal{A} & \mathcal{A} & \mathcal{A} & \mathcal{A} \\
\mathcal{A} & \mathcal{A} & \mathcal{A} & \mathcal{A} \\
\mathcal{A} & \mathcal{A} & \mathcal{A} & \mathcal{A} \\
\mathcal{A} & \mathcal{A} & \mathcal{A} & \mathcal{A} \\
\mathcal{A} & \mathcal{A} & \mathcal{A} & \mathcal{A} \\
\mathcal{A} & \mathcal{A} & \mathcal{A} & \mathcal{A} \\
\mathcal{A} & \mathcal{A} & \mathcal{A} & \mathcal{A} \\
\mathcal{A} & \mathcal{A} & \mathcal{A} & \mathcal{A} \\
\mathcal{A} & \mathcal{A} & \mathcal{A} & \mathcal{A} \\
\mathcal{A} & \mathcal{A} & \mathcal{A} & \mathcal{A} \\
\mathcal{A} & \mathcal{A} & \mathcal{A} & \mathcal{A} \\
\mathcal{A} & \mathcal{A} & \mathcal{A} & \mathcal{A} \\
\mathcal{A} & \mathcal{A} & \mathcal{A} & \mathcal{A} \\
\mathcal{A} & \mathcal{A} & \mathcal{A} & \mathcal{A} \\
\mathcal{A} & \mathcal{A} & \mathcal{A} & \mathcal{A} \\
\mathcal{A} & \mathcal{A} & \mathcal{A} & \mathcal{A} \\
\mathcal{A} & \mathcal{A} & \mathcal{A} & \mathcal{A} \\
\mathcal{A} & \mathcal{A} & \mathcal{A} & \mathcal{A} \\
\mathcal{A} & \mathcal{A} & \mathcal{A} & \mathcal{A} \\
\mathcal{A} & \mathcal{A} & \mathcal{A} &
$$

 $\overline{1}$ 

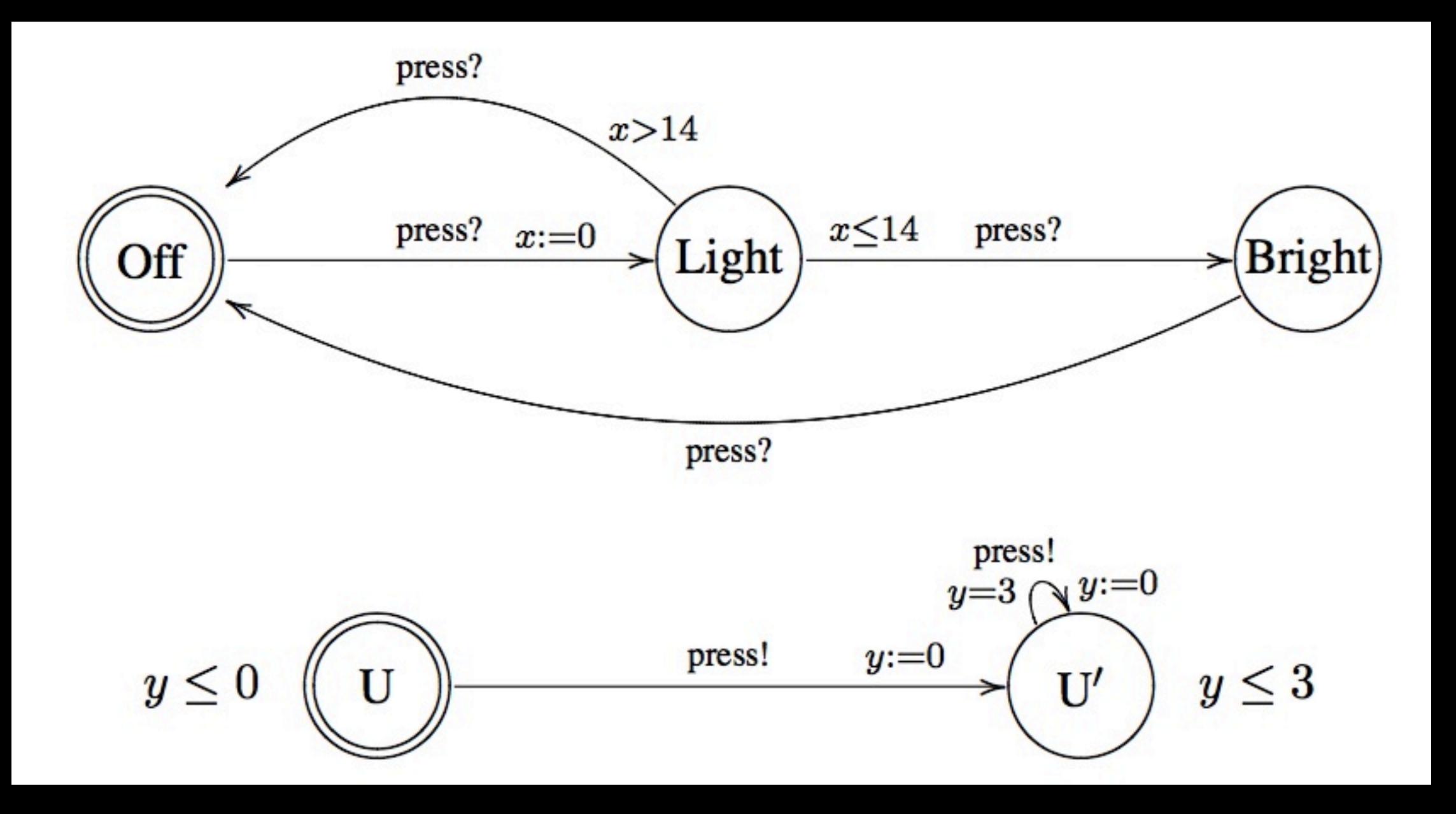

 $(Off, U) \xrightarrow{\tau} (Light, U') \xrightarrow{3} (Light, U') \xrightarrow{\tau} (Bright, U')$  $(Off, U') \leftarrow \frac{1}{3}$   $(Off, U') \leftarrow \frac{1}{7}$   $(Bright, U')$ 

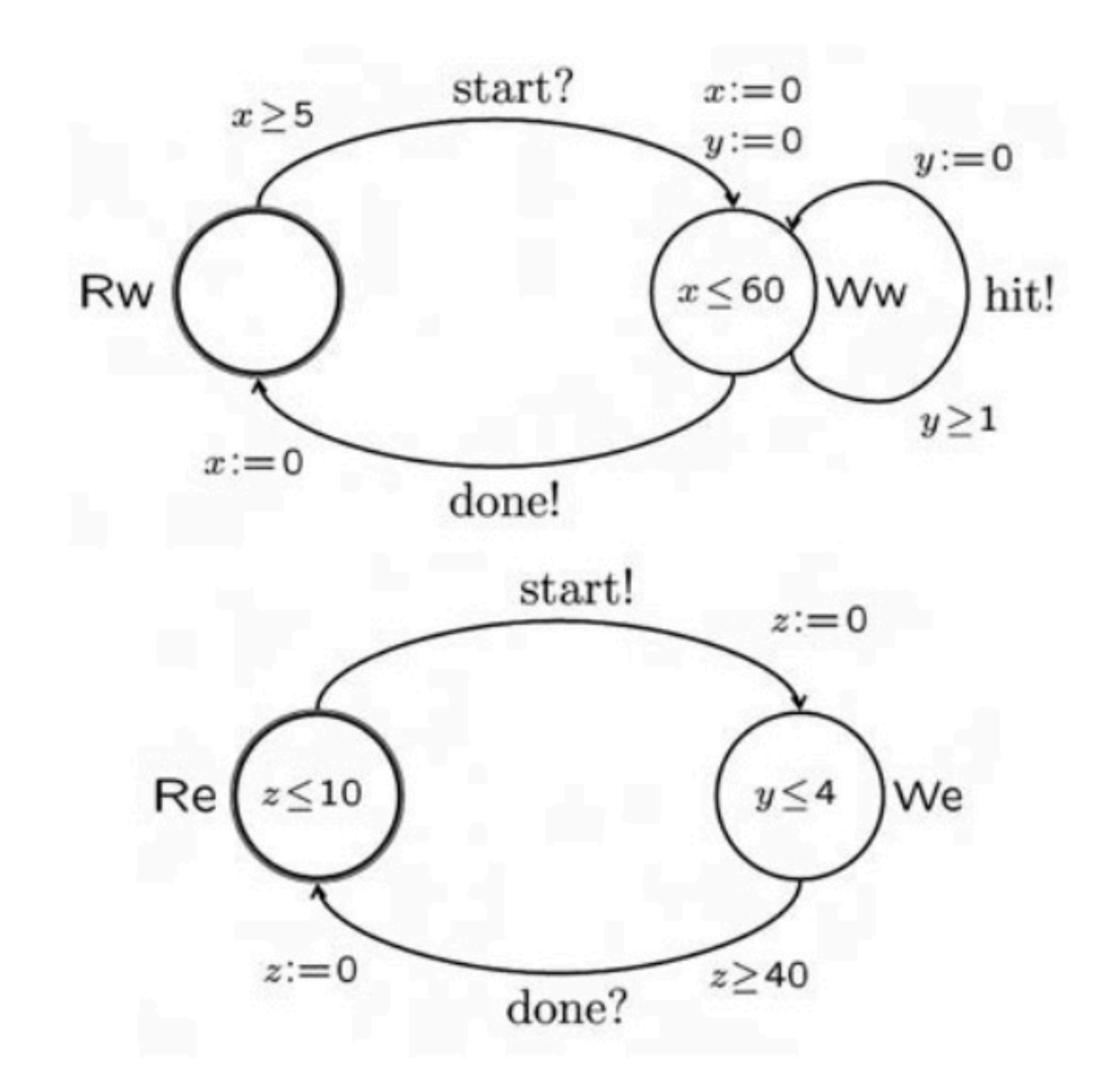

Figure 10.4 The lazy worker and his demanding employer.

**Exercise 10.17** Implement the network of timed automata consisting of the fast user and the light switch in the verification tool UPPAAL available at

## www.uppaal.com.

Simulate the behaviour of the system using the tool, and use the tool to check whether this network contains deadlocks. Similarly, implement and analyze the network of timed automata consisting of the lazy worker and the demanding employer from Exercise 10.16. Note that you will need to provide timed-automata models for hitting nails (for instance, a nail may need two hits before it is completely down) in order to have a closed system, as required by UPPAAL.